**Ruler Кряк Keygen For (LifeTime) Скачать**

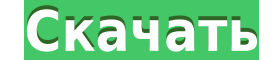

**Ruler Crack + Free For PC (Latest)**

Новый. Это несколько отличных значков, которые каждый может использовать в любых проектах, над которыми он может работать. Изображения очень красиво сделаны и могут быть использованы в любом типе проекта. Линейка.rar Comi изменить файлы и папки на рабочем столе. Теперь вы можете использовать эту красивую и удобную коллекцию значков, чтобы изменить внешний вид папок вашего компьютера. Описание линейки: Новый. Это несколько отличных значков, красиво сделаны и могут быть использованы в любом типе проекта. Линейка.rar Comic Book Folder Icons 10 — это высококачественный набор значков, специально созданный для того, чтобы помочь вам изменить файлы и папки на рабо папок вашего компьютера. Описание линейки: Новый. Это несколько отличных значков, которые каждый может использовать в любых проектах, над которыми он может работать. Изображения очень красиво сделаны и могут быть использо который был специально создан, чтобы помочь вам изменить файлы и папки на рабочем столе. Теперь вы можете использовать эту красивую и удобную коллекцию значков, чтобы изменить внешний вид папок вашего компьютера. Описание которыми он может работать. Изображения очень красиво сделаны и могут быть использованы в любом типе проекта. Линейка.rar Comic Book Folder Icons 8 — это высококачественный набор значков, специально созданный для того, чт коллекцию значков, чтобы изменить внешний вид папок вашего компьютера. Описание линейки: Новый. Это несколько отличных значков, которые каждый может использовать в любых проектах, над которыми он может работать. Изображен Icons 5 — это высококачественный набор значков, специально созданный для того, чтобы помочь вам изменить файлы и папки на рабочем столе. Теперь вы можете использовать эту красивую и удобную коллекцию значков, чтобы измени может использовать каждый.

Линейка — важный инструмент в Microsoft Office; это функция, которая помогает вам при написании длинных документов или печати прямо на бумаге. Этот инструмент существует с самых первых версий Microsoft Office, и он по-пре документа, на который вам нужно регулярно ссылаться, например Word для вашего бизнеса, Visual Basic, HTML или любого другого типа документа, который должен иметь прямые линии. Линейку можно использовать несколькими способ можете использовать его для определения размера текста, например размера шрифта или бумаги. Пользоваться этим инструментом просто. Вы можете найти его в нижней левой части экрана, и когда вы нажмете на него, он отобразится найти линию именно там, где вы хотите. Как только вы найдете его, вы можете продолжить писать или рисовать любой текст, который вы хотите, используя инструкции, которые вы видите на линейке. Правило также можно использоват небольшой кусочек ленты, который представляет собой область печати на бумаге. Если вы найдете линию, которая не является прямой, вы можете использовать инструмент «Перо», чтобы нарисовать другую линию, которая вам удобна. разметки документов проще, чем с другими программами или инструментами для письма. Масготельно. Масготельно рекомендуется, когда речь идет о создании пользовательских веб-страниц. Он не только имеет все функции, которые с обладает множеством мощных функций и впечатляющим набором инструментов. Создание собственных Flash-анимаций и веб-страниц для Интернета настолько просто, насколько это возможно.Самое замечательное то, что приложение содер просмотра изображений или анализатор страниц. Включено гораздо больше эффектов и инструментов, позволяющих создавать больше, чем вы можете себе представить. Приложение всегда держит вас в курсе своих постоянно меняющихся в новым и старым 1eaed4ebc0

**Ruler Crack+ [Mac/Win] [Updated] 2022**

**Ruler**

Позволяет определить ширину, высоту и глубину страницы. Почему нам это нравится Ruler Description — бесплатное приложение, позволяющее измерять текст, изображения и веб-сайты, а также выбирать область экрана для размещени пользовательские ярлыки, например, для выбора определенной области с помощью кнопок мыши или нажатий клавиш на экранной клавиш на экранной клавишу с ярлыком. Помимо размера, вы также можете изменить цвет линейки или отключ и отметку времени. Легко создать линейку С помощью описания линейки вы можете провести линию через область, в которой вы хотите разместить контент. Вы можете использовать мышь, чтобы точно определить координаты. Вы также м отображала выбранную область при перемещении курсора. Все аспекты, касающиеся функций приложения, предлагаются вам в считанные секунды. Однако, кроме настроек настройки, вы не можете контролировать длину, ширину и глубину линейки, так это то, что она дает вам полный контроль над внешним видом линейки. Вы можете установить ширину и высоту линейки в %, мм, пикселях или пунктах. Цвет текста, шрифт, размер и стиль шрифта также можно настроить м скрыты справа. Нарисуйте линию в документе Описание линейки поддерживает размещение текста в любом месте страницы в произвольной манере. Опция «Вставить текста. Когда вы создаете текстовую линейку, вы можете выбрать цвет или белым, а цвет самой линейки может быть желтым, зеленым, оранжевым, красным или фиолетовым. Вы также можете изменить размер шрифта и цвет шрифта и цвет шрифта в нижней части линейки с возможностью автоматического увелич рекомендуется выбрать «Повернуть текст».

## **What's New In Ruler?**

Количественно: линейка — это устройство, используемое для измерения или выполнения вычислений. На рынке представлено множество различных типов линейку с небольшим окошком сбоку для шкалы. Линейка помогает пользователю дела нужно получить измерение на расстоянии, вы можете использовать линейку. Это поможет вам найти расстояние между двумя точками. Другой пример: линейка помогает найти площадь объекта. Если вам нужно получить измерение на расс между двумя точками. Другой пример: линейка помогает найти площадь объекта, измеряя длину и ширину объекта. Продается: Нужен мгновенный доступ к онлайн-ресурсу, который мгновенно обновляет вас самой свежей информацией и но Сгосегу News Magazine является окончательным источником последних новостей. Мы охватываем всю продуктовую отрасль, включая розничную торговлю, традиционные каналы сбыта, специализированные продукты, общественное питание, общественного питания. Крупнейший продуктовый интернет-магазин в Соединенных Штатах теперь предлагает вам более 300 000 продуктовых товаров и возможность делать заказы в магазине, а также из их продуктового онлайн-каталог имеет головной офис в Авроре, штат Иллинойс, и продает продукты по всей территории Соединенных Штатов. Бакалейная промышленность — это индустрия с оборотом в 1 триллион долларов Соединенные Штаты являются крупнейшим потреб производства. бакалейный бизнес превратился в индустрию с оборотом в 1 триллион долларов, охватывающую все звенья цепочки поставок продуктов. Бакалейный бизнес сильно фрагментирован; очень разнообразный набор поставщиков п сегмент продуктового бизнеса, обеспечивают более 80% продуктового бизнеса. Из-за разнообразия отрасли бизнес продуктов питания и напитков должен продолжать развиваться к постоянно меняющимся потребителей и технологиям. Тем индустрии: бакалейщики осуществляют большую часть своих продаж через традиционные каналы продаж. Несмотря на это, продуктовая промышленность претерпевает серьезные изменения парадигмы; подальше от

## **System Requirements:**

Один или несколько процессоров Intel Core 2 Duo с тактовой частотой 2,4 ГГц или более поздней версии ОС: Windows 10 (только 64-разрядная версия), Windows 8.1 или Windows 8.1 или Windows 7 SP1 (только 64-разрядная версия). Жесткий диск: 4 ГБ свободного места Сеть: широкополосное подключение к Интернету Телевидение: кабельное или спутниковое телевидение стандартной четкости Звук